Objectives: You will gain experience with AVL put implementation

To start the lab: Download and unzip the file: http://www.cs.uni.edu/~fienup/cs1520s19/labs/lab10.zip

Part A: In lecture 23 we discussed the AVL tree rotateLeft method. For this lab you need to implement the rotateRight method. The rotateRight method has two parts:

- updating the "pointers" to the nodes to do the rotation (look at the rotateLeft method code)
- updating the balanceFactors for the rotRoot and newRoot nodes (you need to use math similar to lecture 23) (See below too)

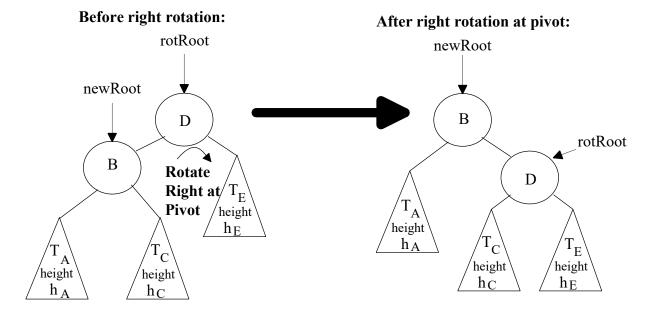

Consider the balance factor formulas for rotateRight. We know from the above diagram:  $oldBal(B) = h_A - h_C$  and

 $oldBal(D) = (1+max(h_A, h_C)) - h_E$ 

 $newBal(B) = h_A - (1 + max(h_C, h_E))$  and  $newBal(D) = h_C - h_E$ 

To determine *newBal(D)*, consider:

newBal(D) - oldBal(D) =

## **Before right rotation:** rotRoot

## After right rotation at pivot:

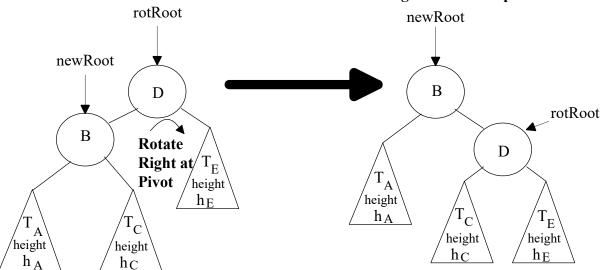

Consider the balance factor formulas for rotateRight. We know from the above diagram:  $oldBal(B) = h_A - h_C$  and

 $oldBal(D) = (1+max(h_A, h_C)) - h_E$ 

 $newBal(B) = h_A - (1 + max(h_C, h_E))$  and  $newBal(D) = h_C - h_E$ 

To determine *newBal(B)*, consider:

newBal(B) - oldBal(B) =

After completing your implementation of rotateRight, test your code by running the avl tree.py program. Once you think it is working, run the timeAVLTree.py program. The height of AVL tree after adding in sorted order should be 13, and the height of AVL tree after adding in shuffled order should be about 15.

When it is working, raise your hand and we will check you off.

(If you have extra time, consider working on previous labs or homeworks.)